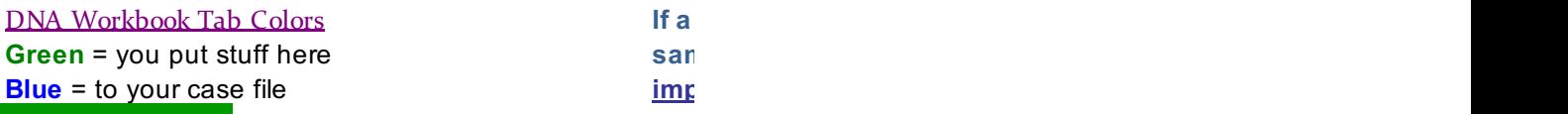

 $\mathcal{L}(\mathcal{L}^{\text{max}}_{\mathcal{L}^{\text{max}}_{\mathcal{L}$ 

**If a row is inserted, another row in that batch must be deleted. Limit 18 samples per extraction set. You MUST click on the green box for each iort before clicking "PLIMS Import."** 

## Rules:

(1) Max 6 batches, max  $18$  sar

 $(2)$  Every sample must have a that is 2 or more characters Ic

(3) Put "-RB" after your DNA  $\sharp$ 

(4) All samples in each batch  $r$ continuous - no blank rows with

(5) Characters disallowed by  $t$ allowed here (e.g.  $/\backslash$ : \* " < >

(6) For QC or PT samples that your extraction add a row where them to be and then delete the of rows from the bottom of th block.

## nples/batch

unique DNA # ng.

t, do it now.

must be ithin the batch.

 $the 3130 are not$ ?)

will be part of ere you want the same number he extraction